# REGULAMIN NABORU WNIOSKÓW W TRYBIE POZAKONKURSOWYM REGIONALNY PROGRAM OPERACYJNY – LUBUSKIE 2020

# OŚ PRIORYTETOWA 4 – ŚRODOWISKO I KULTURA

# DZIAŁANIE 4.1 **Przeciwdziałanie katastrofom naturalnym i ich skutkom** Typ II **Poprawa bezpieczeństwa przeciwpowodziowego**

WEZWANIE Nr RPLB.04.01.00-IZ.00-08-P01/16

## **Termin na złożenie wniosków o dofinansowanie projektów:**

- **1. pn.** *Rzeka Nysa Łużycka budowa obwałowań prawostronnych na wysokości m. Przewóz,* **rozpocznie się w dniu 30 czerwca 2016 r. i zakończy się w dniu 01 sierpnia 2016 r.,**
- **2. pn.** *Kiełcz budowa wału p.pow. rzeki Odry w km 424+000-424+500***, rozpocznie się w dniu 01 sierpnia 2016 r. i zakończy się w dniu 30 września 2016 r.**

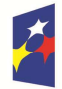

**Fundusze** .<br>Europejskie p<br>Program Regionalny Zielona Góra, czerwiec 2016 r.

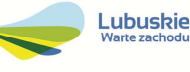

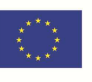

# **Spis treści**

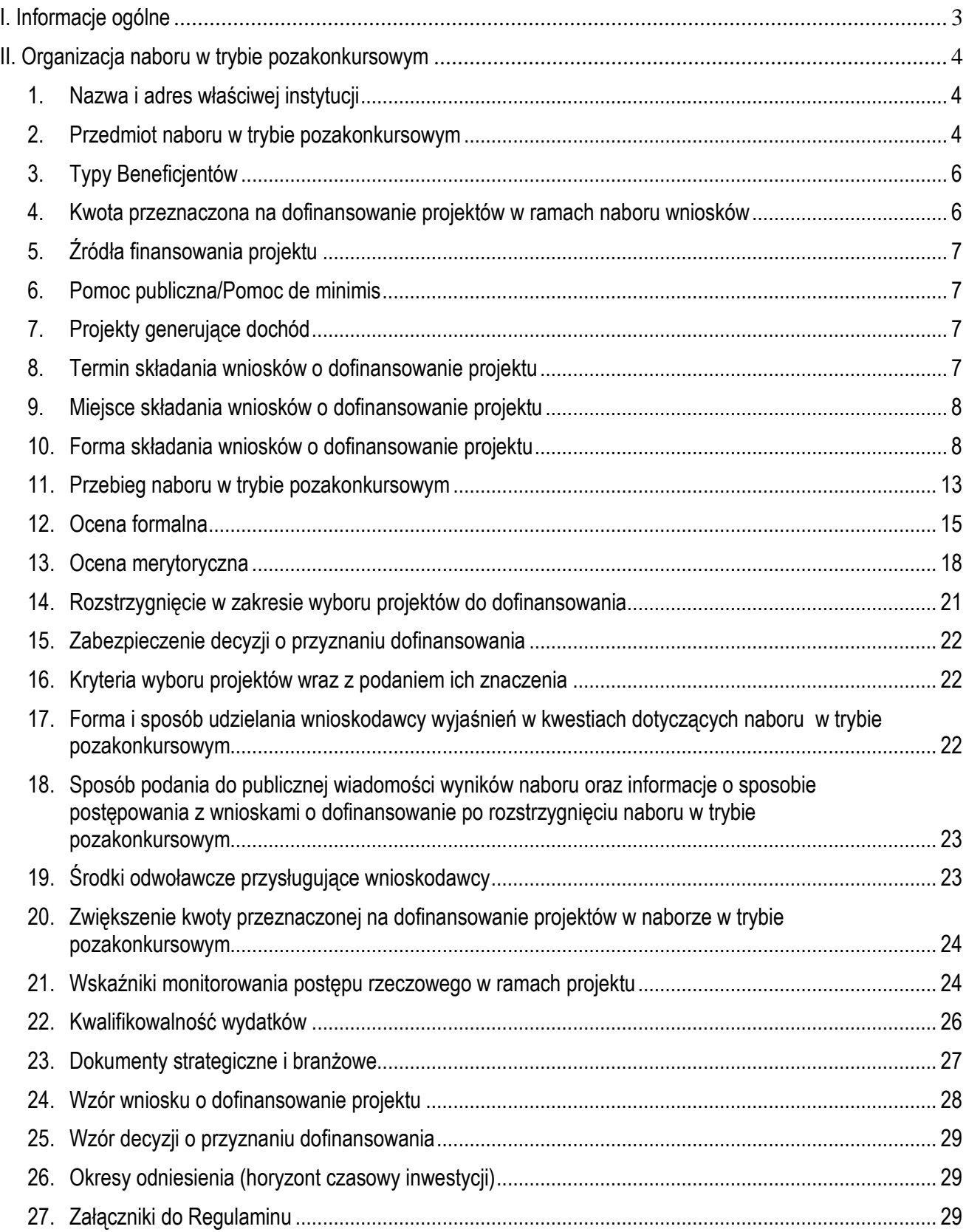

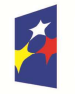

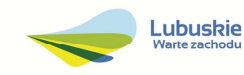

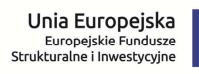

## **I. Informacje ogólne**

- 1. Regulamin w szczególności określa cel i zakres naboru w trybie pozakonkursowym, zasady jego organizacji, warunki uczestnictwa, sposób wyboru projektów oraz pozostałe informacje niezbędne podczas przygotowywania wniosków o dofinansowanie realizacji projektu w ramach Regionalnego Programu Operacyjnego – Lubuskie 2020 Osi Priorytetowej 4 – *Środowisko i kultura,* Działania 4.1 – *Przeciwdziałanie katastrofom naturalnym i ich skutkom –* II typ projektów.
- 2. Regulamin oraz wszystkie niezbędne do złożenia na nabór w trybie pozakonkursowym dokumenty są dostępne na stronie internetowej RPO – Lubuskie 2020: www.rpo.lubuskie.pl.
- 3. Wszelkie terminy realizacji określonych czynności wskazane w Regulaminie, jeśli nie określono inaczej, wyrażone są w dniach kalendarzowych.
- 4. Stosownie do art. *50 ustawy z dnia 11 lipca 2014 r. o zasadach realizacji programów w zakresie polityki spójności finansowanych w perspektywie finansowej 2014-2020* (Dz. U. 2016, poz. 217), zwanej dalej ustawą wdrożeniową, do postępowania w zakresie ubiegania się o dofinansowanie oraz udzielania dofinansowania na podstawie ustawy nie stosuje się przepisów ustawy z dnia 14 czerwca 1960 r. Kodeks Postępowania Administracyjnego, z wyjątkiem przepisów dotyczących wyłączenia pracowników organu, doręczeń i sposobu obliczania terminów.
- 5. Od momentu złożenia wniosku o dofinansowanie do momentu podpisania Decyzji o przyznaniu dofinansowania na realizację projektu, Wnioskodawcy przysługuje prawo do wycofania wniosku o dofinansowanie. Wycofanie wniosku o dofinansowanie skutkuje rezygnacją z ubiegania się o dofinansowanie. Wycofanie wniosku o dofinansowanie odbywa się na pisemną prośbę Wnioskodawcy.
- 6. W przypadku ukazania się nowych przepisów prawnych lub wytycznych Ministra Rozwoju, Instytucja Organizująca Nabór (ION) zastrzega sobie prawo dokonania zmian w Regulaminie naboru. Informacja o zmianie Regulaminu naboru wraz ze wskazaniem daty, od której obowiązuje zmiana zostanie zamieszczona na stronie internetowej ION (www.rpo.lubuskie.pl), na portalu Funduszy Europejskich www.funduszeeuropejskie.gov.pl oraz w prasie.

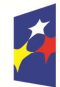

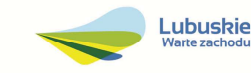

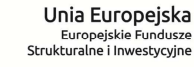

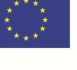

### **II. Organizacja naboru w trybie pozakonkursowym**

#### **1. Nazwa i adres właściwej instytucji**

#### **Instytucją Organizującą Nabór (ION) jest Zarząd Województwa Lubuskiego.**

Funkcję Instytucji Zarządzającej Regionalnym Programem Operacyjnym – Lubuskie 2020 (IZ RPO-L2020) pełni Zarząd Województwa Lubuskiego (ZWL), której zadania wykonują merytoryczne komórki Urzędu Marszałkowskiego Województwa Lubuskiego, w tym zadania:

w zakresie zarządzania RPO-L2020 realizuje,

## **Departament Zarządzania Regionalnym Programem Operacyjnym ul. Bolesława Chrobrego 1-3-5, 65-043 Zielona Góra.**

w zakresie bezpośredniej obsługi naboru w trybie pozakonkursowym realizuje,

**Departament Programów Regionalnych ul. Bolesława Chrobrego 1-3-5, 65-043 Zielona Góra**.

#### **2. Przedmiot naboru w trybie pozakonkursowym**

Nabór w trybie pozakonkursowym dotyczy **Osi Priorytetowej 4 –** *Środowisko i kultura,* **Działania 4.1 –** *Przeciwdziałanie katastrofom naturalnym i ich skutkom,* określonego w Szczegółowym Opisie Osi Priorytetowych RPO-L2020:

Wezwanie do złożenia wniosku w trybie pozakonkursowym dotyczy II typu projektów – Poprawa bezpieczeństwa przeciwpowodziowego.

W ramach typu II będzie można uzyskać dofinansowanie m.in. na:

− rozwój infrastruktury, w tym między innymi budowę lub remont urządzeń służących retencjonowaniu wód oraz modernizację urządzeń przeciwpowodziowych i innych urządzeń w celu ochrony przed powodzią, pod warunkiem zapewnienia pełnej zgodności z wymogami prawa UE, w tym zgodnie z wymogami ramowej Dyrektywy Wodnej, dyrektywy w sprawie ochrony siedlisk przyrodniczych oraz zgodnie z mapami zagrożenia powodziowego.

Wsparciem zostaną objęte projekty polegające na poprawie bezpieczeństwa powodziowego realizowane poprzez budowę lub modernizację infrastruktury zabezpieczającej przed powodzią i urządzeń wodnych (np. jazów, zastawek, zbiorników i stopni wodnych) oraz rozwój infrastruktury małej

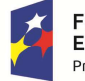

**Fundusze** . andased<br>Europejskie Program Regionalny

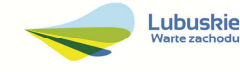

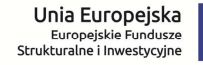

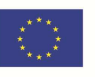

retencji<sup>1</sup> (na poziomie regionalnym dotyczy projektów realizowanych na obszarze jednego województwa) i projekty mające na celu zwiększenie naturalnej retencji (np. renaturyzacja przekształconych cieków wodnych, obszarów zalewowych oraz obszarów wodno-błotnych), zapobieganie suszom w szczególności w dorzeczach rzek.

Priorytetowe znaczenie będą miały kompleksowe zadania inwestycyjne wpisujące się w koncepcję zlewniowego podejścia do zarządzania ryzykiem powodziowym oraz modernizacja urządzeń przeciwpowodziowych i innych urządzeń w celu ochrony przed powodzią. Współfinansowane będą tylko projekty niemające negatywnego wpływu na stan lub potencjał jednolitych części wód, w tym te, które znajdują się na listach nr 1 będących załącznikami do Masterplanów dla dorzeczy Odry i Wisły.

Przewidziane do dofinansowania projekty powinny uwzględniać opracowane mapy zagrożeń i ryzyka powodziowego, a także być spójne z planami zarządzania ryzykiem powodziowym dla wszystkich dorzeczy, wymaganych tzw. Dyrektywą powodziową. Ponadto wspierane będą inwestycje mające na celu ochronę obszarów ze średnim ryzykiem powodziowym.

Tym samym warunkiem realizacji projektów w ramach PI 5b jest ujęcie ich w Masterplanach dla Odry i Wisły, aktualizowanych planach gospodarowania wodami w dorzeczach oraz w planach zarządzania ryzykiem powodziowym od 2016 r.

Działania podejmowane w ramach OP powinny być również zgodne z Dyrektywą ptasią i siedliskową.

Istotne będzie także wzmocnienie zdolności zarządzania i zapewnienie racjonalnych rozwiązań systemowych dla organów odpowiedzialnych za gospodarkę wodną (np. dostosowanie do nadmiaru i deficytu wody, upowszechnienie odzyskiwania wody), monitorowanie i zarządzanie ryzykiem (w tym ryzykiem powodziowym) w kierunku uproszczenia struktur oraz zwiększenia skuteczności i wydajności działania służb ratowniczych (w tym reagowania na zjawiska katastrofalne i likwidowania ich skutków – systemy wczesnego ostrzegania).

#### W ramach naboru w trybie pozakonkursowym będzie można uzyskać dofinasowanie na inwestycje w ramach następujących kategorii interwencji:

**87 –** Środki w zakresie dostosowania do zmiany klimatu oraz ochrona przed zagrożeniami związanymi z klimatem, np. erozją, pożarami, powodziami, burzami, suszami, oraz zarządzanie ryzykiem w tym zakresie, w tym zwiększanie świadomości, ochrona ludności oraz systemy i infrastruktura do celów zarządzania klęskami i katastrofami

Nie przewiduje się zastosowania mechanizmu finansowania krzyżowego.

Do wsparcia kwalifikują się wyłącznie te projekty, które nie zostały fizycznie (rzeczowo) ukończone lub w pełni zrealizowane przed złożeniem wniosku o dofinansowanie w ramach wezwania do złożenia

Przy planowaniu projektu z zakresu małej retencji zaleca się korzystanie z dobrych praktyk w zakresie realizacji projektów dotyczących małej retencji wypracowane w ramach POIiŚ 2007-2014, zamieszczonych na stronie internetowej: www.malaretencja.pl/publikacje.

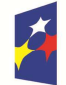

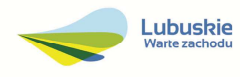

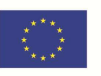

 $\overline{a}$ 1 Pod pojęciem małej retencji rozumie się wszelkie działania techniczne i nietechniczne zmierzające do poprawy struktury bilansu wodnego zlewni poprzez zwiększenie ich zdolności retencyjnych. Realizowane będą działania wykorzystujące kompleksowe zabiegi łączące przyjazne środowisku metody przyrodnicze i techniczne oraz inne najlepsze praktyki przedstawione w Wytycznych do realizacji obiektów małej retencji w Nadleśnictwach oraz Wytycznych do realizacji małej retencji w górach.

wniosków, niezależnie od tego czy wszystkie powiązane płatności zostały dokonane przez Wnioskodawcę.

Wybór projektów do dofinansowania następuje w trybie pozakonkursowym, o którym mowa w art. 38 ustawy z dnia 11 lipca 2014 r. *o zasadach realizacji programów w zakresie polityki spójności finansowanych w perspektywie finansowej 2014-2020* (Dz. U. 2016, poz. 217), zwanej dalej ustawą wdrożeniową.

#### **3. Typy Beneficjentów**

Uprawnionym do aplikowania w naborze w trybie pozakonkursowym jest Wnioskodawca wskazany w załączniku nr 7 do niniejszego Regulaminu naboru opracowanym na podstawie *Wykazu projektów zidentyfikowanych przez właściwą instytucję w ramach trybu pozakonkursowego* (załącznik nr 5 do SzOOP RPO – L2020) w ramach Działania 4.1 *Przeciwdziałanie katastrofom naturalnym i ich skutkom*, Typ II: *Poprawa bezpieczeństwa przeciwpożarowego*,

tj. Województwo Lubuskie/Lubuski Zarząd Melioracji i Urządzeń Wodnych w Zielonej Górze.

W ramach niniejszych naborów mogą zostać złożone projekty, dla których przewidywany termin złożenia wniosku o dofinansowanie (wskazany w załączniku nr 5 do SzOOP RPO – L2020) mieści się w terminie składania wniosków określonym w Wezwaniu do złożenia wniosków w trybie pozakonkursowym oraz w niniejszym Regulaminie naboru, a także zostały ujęte w załączniku nr 7 do niniejszego Regulaminu tj. projekty:

- 1. pn. *Rzeka Nysa Łużycka budowa obwałowań prawostronnych na wysokości m. Przewóz*,
- 2. pn. *Kiełcz budowa wału p.pow. rzeki Odry w km 424+000-424+500*.

#### **4. Kwota przeznaczona na dofinansowanie projektów w ramach naboru wniosków**

Wartość środków Europejskiego Funduszu Rozwoju Regionalnego przeznaczonych na dofinansowanie projektów w ramach wezwania do złożenia wniosków nr RPLB.04.01.00-IZ.00-08-P01/16 dla Działania

4.1 *Przeciwdziałanie katastrofom i ich skutkom,* typ II *Poprawa bezpieczeństwa przeciwpowodziowego*, w ramach Regionalnego Programu Operacyjnego – Lubuskie 2020 wynosi **12 193 830,00 PLN**<sup>2</sup> .

**Kwota dofinansowania poszczególnych projektów** z Europejskiego Funduszu Rozwoju Regionalnego (EFRR) jest zgodna z zapisami *Szczegółowego Opisu Osi Priorytetowych Regionalnego Programu Operacyjnego – Lubuskie 2020*, w tym z wykazem projektów zidentyfikowanych przez właściwą instytucję w ramach trybu pozakonkursowego (będącym załącznikiem nr 5 do ww. dokumentu) oraz załącznikiem nr 7 do Regulaminu naboru.

<sup>2</sup> Powyższa kwota może ulec zmianie, zgodnie z alokacją na Działanie określoną na podstawie algorytmu wyliczającego środki możliwe do zakontraktowania.

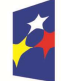

 $\overline{a}$ 

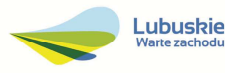

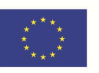

#### **5. Źródła finansowania projektu**

Maksymalny dopuszczalny poziom dofinansowania całkowitych kosztów kwalifikowalnych na poziomie projektu (dla projektów nie generujących dochodu) wynosi **99%** i pochodzi z Europejskiego Funduszu Rozwoju Regionalnego (EFRR).

Minimalny wkład własny Beneficjenta jako % wydatków kwalifikowalnych stanowi min. 1% całkowitych kwalifikowalnych kosztów projektu.

W przypadku projektów generujących dochód – maksymalny poziom dofinansowania należy liczyć z zastosowaniem metody luki w finansowaniu. W ramach niniejszego naboru nie mają zastosowania zryczałtowane stawki procentowe dochodów dla projektów generujących dochód.

#### **6. Pomoc publiczna/Pomoc de minimis**

W ramach naboru w trybie pozakonkursowym nie przewiduje się pomocy publicznej/pomocy de minimis.

#### **7. Projekty generujące dochód**

W przypadku projektów, które zgodnie z zapisami Rozporządzenia Parlamentu Europejskiego i Rady (UE) nr 1303/2013 z dnia 17 grudnia 2013 r., należy uznać za projekty generujące dochód, dla których istnieje możliwość określenia przychodu z wyprzedzeniem, formą uwzględniania dochodu będzie wskaźnik luki w finansowaniu.

Projekty generujące dochód, dla których nie można obiektywnie określić przychodu z wyprzedzeniem, należy traktować, jako projekty potencjalnie generujące dochód, w związku, z czym muszą one zostać objęte monitorowaniem generowanego dochodu. Dochód wygenerowany w okresie trzech lat od zakończenia operacji lub do terminu na złożenie dokumentów dotyczących zamknięcia programu w zależności od tego, który z terminów nastąpi wcześniej, podlega zwrotowi przez Wnioskodawcę oraz jest odliczany od wydatków deklarowanych Komisji (do kategorii tej nie zalicza się projektów z sektorów lub podsektorów, dla których określone zostały zryczałtowane procentowe stawki dochodów).

#### **8. Termin składania wniosków o dofinansowanie projektu**

Składanie wniosków o dofinansowanie<sup>3</sup> w ramach przedmiotowego naboru odbywa się dla projektu pn. *Rzeka Nysa Łużycka – budowa obwałowań prawostronnych na wysokości m. Przewóz* od dnia 30 czerwca 2016 r. do dnia 01 sierpnia 2016 r.,

 $\overline{a}$ 3 Przez wniosek o dofinansowanie należy rozumieć formularz wniosku wraz z wymaganymi załącznikami.

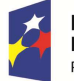

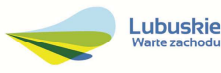

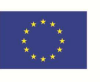

natomiast dla projektu pn. *Kiełcz - budowa wału p.pow. rzeki Odry w km 424+000-424+500* od dnia 01 sierpnia 2016 r. do dnia 30 września 2016 r.

Terminy te, w uzasadnionych przypadkach mogą ulec przedłużeniu. W przypadku podjęcia decyzji o wydłużeniu terminu składania wniosków, informacja na ten temat zostanie zamieszczona na stronie www.rpo.lubuskie.pl, na portalu Funduszy Europejskich www.funduszeeuropejskie.gov.pl i w prasie.

Datą wpływu wniosku o dofinansowanie realizacji projektu jest dzień dostarczenia go do Punktu Przyjęć Wniosków IZ RPO-L2020 w Zielonej Górze lub w przypadku dostarczenia wniosku pocztą – ważna jest data nadania w polskiej placówce pocztowej<sup>4</sup>. W pozostałych przypadkach wiążąca jest data wpływu do miejsca przyjmowania wniosków określonego przez IZ RPO-L2020.

Wniosek w wersji elektronicznej należy złożyć za pośrednictwem Lokalnego Systemu Informatycznego (LSI2020) dostępnego na stronie www.rpo.lubuskie.pl nie później niż w dniu zakończenia naboru wniosków w trybie pozakonkursowym.

W przypadku przekroczenia terminu naboru, wniosek nie bedzie podlegał ocenie/nie bedzie podlegał rozpatrzeniu.

#### **9. Miejsce składania wniosków o dofinansowanie projektu**

Formularze wniosków wraz z wymaganą dokumentacją należy składać od poniedziałku do piątku w godzinach pracy urzędu, tj.

- $\checkmark$  poniedziałek: od 8:00 do 16:00
- $\checkmark$  wtorek piątek: od 7:30 do 15:30

w Punkcie Przyjęć Wniosków w:

**Urzędzie Marszałkowskim Województwa Lubuskiego Departamencie Programów Regionalnych ul. Bolesława Chrobrego 1-3-5, 65-043 Zielona Góra (główny hol budynku – parter)**

#### **10. Forma składania wniosków o dofinansowanie projektu**

Wnioskodawca składa formularz wniosku o dofinansowanie realizacji projektu wraz z załącznikami w wersji elektronicznej (za pośrednictwem systemu LSI2020) i papierowej (w 1 egzemplarzu).

 $\overline{a}$ 4 W rozumieniu ustawy z dnia 23 listopada 2012 r. – Prawo pocztowe (Dz. U. 2012, poz. 1529 z późn. zm.).

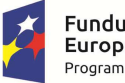

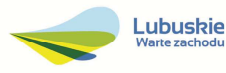

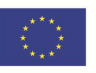

Wzór formularza wniosku o dofinansowanie określa IZ RPO-L2020 w drodze uchwały ZWL i publikuje na stronie www.rpo.lubuskie.pl.

#### **Wersja elektroniczna, złożona za pośrednictwem systemu LSI2020**

Wnioskodawca zobowiązany jest wypełnić w systemie LSI2020 formularz wniosku o dofinansowanie oraz umieścić wymagane przez IZ RPO-L2020 dokumenty/załączniki (załączane dokumenty należy wpisać do *Listy załączników*, znajdującej się na ostatniej stronie formularza wniosku o dofinansowanie). Dokumenty (formularz wniosku wraz z załącznikami) wypełnione i podpisane przez Beneficjenta oraz sporządzone przez właściwe urzędy lub instytucje (np.: zaświadczenia, odpisy) należy umieścić w systemie LSI2020 w formie skanu (*Studium wykonalności* może być umieszczone w systemie LSI2020 bez podpisów – w formacie pdf). Dokumenty te powinny być tożsame z dostarczoną przez Wnioskodawca wersją papierową. Zalecane jest zamieszczanie załączników w kolejności wskazanej w Regulaminie naboru w trybie pozakonkursowym.

W systemie LSI2020 należy także umieścić aneks obliczeniowy w formie arkusza kalkulacyjnego, stanowiącego część *Studium wykonalności* – nie jest wymagane dostarczenie tego arkusza w wersji papierowej. Aneks obliczeniowy umieszczony w systemie LSI2020 musi umożliwić weryfikację poprawności dokonanych wyliczeń (odblokowane formuły). Ponadto, powinien zawierać wydzieloną część zawierająca założenia będące podstawą wyliczeń. Nie jest zasadne umieszczanie w formułach wyliczeń wartości liczbowych "dopisywanych" do treści formuł (np. odręczne "dopisywanie" stawki VAT itp.).

Po wysłaniu przez Wnioskodawcę dokumentów do IZ RPO, system LSI2020 nadaje automatycznie nr referencyjny wniosku oraz generuje i przesyła do Wnioskodawcy potwierdzenie złożenia formularza wniosku wraz z załącznikami za pośrednictwem systemu LSI2020.

Wnioski złożone wyłącznie w wersji elektronicznej (za pośrednictwem systemu LSI2020) nie będą podlegały ocenie/nie będą podlegały rozpatrzeniu.

#### **Wersja papierowa**

Wnioskodawca jest zobowiązany do dostarczenia jednego papierowego egzemplarza formularza wniosku o dofinansowanie wraz z załącznikami. Wniosek<sup>5</sup> w wersji papierowej powinien być tożsamy z wersją złożoną za pośrednictwem systemu LSI2020. Sposób wypełnienia wniosku o dofinansowanie realizacji projektu określa *Instrukcja wypełniania wniosku o dofinansowanie projektu z Europejskiego Funduszu Rozwoju Regionalnego w ramach Osi Priorytetowej 2 – 5 i 9 Regionalnego Programu Operacyjnego – Lubuskie 2020.*

Formularz wniosku wypełniony odręcznie i/lub w języku obcym, niewypełniony na wymaganym formularzu (wzorze) nie będzie rozpatrywany. Ponadto, wnioski złożone wyłącznie w wersji papierowej nie będą podlegały ocenie/nie będą podlegały rozpatrzeniu

<sup>5</sup> Przez wniosek o dofinansowanie należy rozumieć formularz wniosku wraz z załącznikami.

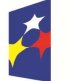

 $\overline{a}$ 

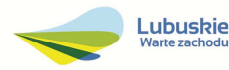

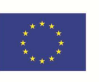

Wniosek w formie papierowej może być dostarczony do IZ RPO-L2020:

- listem poleconym,
- − przesyłką kurierską,
- − osobiście,

do Punktu Przyjęć wniosków IZ RPO-L2020 w Zielonej Górze, nie później niż w dniu zakończenia naboru wniosków w trybie pozakonkursowym. Wersję papierową wniosku należy złożyć w zamkniętej (zaklejonej) kopercie/paczce opisanej według poniższego wzoru:

*Pełna nazwa i adres Wnioskodawcy* **Urząd Marszałkowski Województwa Lubuskiego Departament Programów Regionalnych/ (***należy wpisać adres podany w wezwaniu do złożenia wniosku)*  **Suma kontrolna z LSI2020**  *"wpisać sumę kontrolną z LSI2020"*  **Numer referencyjny projektu**  *"wpisać numer referencyjny projektu z wygenerowanego (z przesłanego do IZ RPO) wniosku o dofinansowanie"*  **Wniosek o dofinansowanie realizacji projektu pn:**  *"…wpisać tytuł projektu…."*  **Wezwanie nr RPLB.04.01.00-IZ.00-08-P01/16" Wniosek o dofinansowanie projektu w ramach Regionalnego Programu Operacyjnego – Lubuskie 2020 Osi Priorytetowej 4** *Środowisko i kultura***, Działania 4.1** *Przeciwdziałanie katastrofom naturalnym i ich skutkom*  **Typ II projektów – Poprawa bezpieczeństwa przeciwpowodziowego** Kategoria interwencji: *87 – Środki w zakresie dostosowania do zmiany klimatu oraz ochrona przed zagrożeniami związanymi z klimatem, np. erozją, pożarami, powodziami, burzami, suszami, oraz zarządzanie ryzykiem w tym zakresie, w tym zwiększanie świadomości, ochrona ludności oraz systemy i infrastruktura do celów zarządzania klęskami i katastrofami "WEZWANIE DO ZŁOŻENIA WNIOSKÓW – NIE OTWIERAĆ"* 

Pracownik przyjmuje złożony formularz wniosku wraz z załącznikami w wersji papierowej. Wpisuje na złożonym papierowym egzemplarzu wniosku datę wpływu do Punktu Przyjęć wniosków IZ RPO-L2020. W przypadku dostarczenia wniosku pocztą – ważna jest data nadania w polskiej placówce pocztowej, w pozostałych przypadkach wiążąca jest data wpływu do miejsca przyjmowania wniosków określonego przez IZ RPO-L2020.

Następnie fakt złożenia wniosku aplikacyjnego jest rejestrowany w Systemie LSI2020, który automatycznie generuje i przesyła do Wnioskodawcy potwierdzenie złożenia formularza wniosku wraz z załącznikami w wersji papierowej.

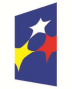

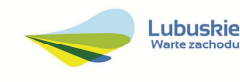

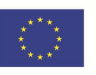

#### **Przygotowanie dokumentacji**

1. Formularz wniosku o dofinansowanie powinien zostać podpisany na ostatniej stronie wraz z datą oraz imienną i/lub firmową pieczątką Wnioskodawcy przez osoby uprawnione lub upoważnione do reprezentowania Wnioskodawcy.

Osobami uprawnionymi są dla:

 $\checkmark$  województwa: marszałek województwa wraz z członkiem zarządu województwa, o ile statut województwa nie stanowi inaczej (zgodnie z art. 57 ust. 1 ustawy z dnia 5 czerwca 1998 r. o samorządzie województwa, Dz.U. 2016, poz. 486);

W przypadku, gdy Wnioskodawca upoważnia inną osobę do reprezentowania, wówczas do wniosku należy dołączyć stosowane upoważnienie/pełnomocnictwo podpisane przez osobę uprawnioną do reprezentowania Wnioskodawcy. Nie jest wymagane upoważnienie/ pełnomocnictwo poświadczone notarialnie.

- 2. Prawidłowo złożony i podpisany egzemplarz formularza wniosku o dofinansowanie realizacji projektu należy trwale spiąć w sposób uniemożliwiający jego dekompletację.
- 3. Oryginały załączników do formularza wniosku, które zostały sporządzone przez Wnioskodawcę (np. oświadczenia) oraz Studium wykonalności, powinny zostać czytelnie podpisane na ostatniej stronie przez osobę/y uprawnioną/e lub upoważnioną/e do reprezentowania Wnioskodawcy wraz z datą, imienną/ymi pieczątką/ami wszystkich podpisanych osób i pieczątką instytucji.
- 4. Kserokopie załączników sporządzonych przez Wnioskodawcę oraz wydanych przez właściwe urzędy lub instytucje (np.: zaświadczenia, odpisy), należy potwierdzić za zgodność z oryginałem<sup>6</sup>.
- 5. Jeżeli niemożliwe jest umieszczenie kompletu dokumentów w jednym segregatorze, dokumenty należy podzielić na części, wpiąć do kolejnych segregatorów i opisać cyframi 1, 2, 3, … .

Segregator należy opisać w następujący sposób:

- $\checkmark$  pełna nazwa i adres Wnioskodawcy,
- $\checkmark$  suma kontrolna z LSI oraz numer referencyjny projektu nadawany automatycznie przez system LSI2020,
- numer wezwania do złożenia wniosków.
- 6. W segregatorze powinny znaleźć się odpowiednio (w 1 egzemplarzu):
	- $\checkmark$  wypełniony formularz wniosku o dofinansowanie realizacji projektu,
	- $\checkmark$  komplet wymaganych przez IZ RPO załączników:
	- 1. Pełna dokumentacja potwierdzająca przeprowadzenie procedury OOŚ<sup>7</sup> , w tym decyzja o środowiskowych uwarunkowaniach lub równoważna oraz potwierdzenie przeprowadzonych

<sup>7</sup> Zakres dokumentacji potwierdzającej przeprowadzenie procedury OOŚ zgodnie z Rozdziałem 5 *Wytycznych w zakresie dokumentowania postępowania w sprawie oceny oddziaływania na środowisko dla przedsięwzięć współfinansowanych z krajowych lub* 

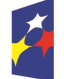

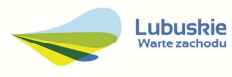

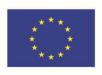

 $\overline{a}$ 6 W każdym przypadku, w którym jest mowa o kserokopii dokumentu należy przez to rozumieć:

<sup>-</sup> kserokopię zawierającą klauzulę "za zgodność z oryginałem" umieszczoną na każdej stronie dokumentu opatrzonej datą, poświadczoną własnoręcznym podpisem Wnioskodawcy (lub osoby upoważnionej przez Wnioskodawcę) oraz imienną i firmową pieczątką Wnioskodawcy, lub

<sup>-</sup> poprzez umieszczenie na pierwszej stronie kserokopii dokumentu klauzuli "za zgodność z oryginałem od strony…do strony…" opatrzonej datą, czytelnym podpisem Wnioskodawcy (lub osoby upoważnionej przez Wnioskodawcę) oraz imienną i firmową pieczątką Wnioskodawcy - w tym przypadku Wnioskodawca (lub osoba upoważniona przez Wnioskodawcę) zobowiązany jest do zaparafowania każdej strony dokumentu.

konsultacji społecznych (dla Wnioskodawców zobowiązanych na mocy przepisów prawa do wystąpienia z wnioskiem o wydanie decyzji o środowiskowych uwarunkowaniach przez właściwy organ administracji publicznej) oraz:

- 2. Analiza oddziaływania na środowisko, z uwzględnieniem potrzeb dotyczących przystosowania się do zmian klimatu i łagodzenia zmian klimatu, a także odporności na klęski żywiołowe8.
- 3. Deklaracja organu odpowiedzialnego za monitorowanie obszarów Natura 2000 wraz z mapą w skali 1:100 000 (lub w skali najbardziej zbliżonej do wymienionej) określającą lokalizację projektu oraz obszarów Natura 2000<sup>9</sup> – jeśli dotyczy.
- 4. Oświadczenie Wnioskodawcy o braku konieczności przeprowadzenia postępowania w sprawie oceny oddziaływania na środowisko – jeśli dotyczy.
- 5. Oświadczenie Wnioskodawcy o niezaleganiu z przekazaniem informacji istotnej dla rejestrów prowadzonych przez Generalnego Dyrektora Ochrony Środowiska.
- 6. Oświadczenie Wnioskodawcy o realizacji projektu na obszarze średniego ryzyka powodziowego.
- 7. Deklaracja organu odpowiedzialnego za gospodarkę wodną<sup>10</sup>.
- 8. Oświadczenie Wnioskodawcy o prawie do dysponowania nieruchomością na cele budowlane – jeśli dotyczy<sup>11</sup> .
- 9. Wykaz posiadanych pozwoleń na budowę/zgłoszeń robót budowlanych niewymagających pozwolenia na budowę (wraz z potwierdzeniem organu, że nie wniesiono sprzeciwu w terminie 30 dni od dnia doręczenia zgłoszenia)/pozwoleń na realizację inwestycji w zakresie budowli przeciwpowodziowych12 oraz inwestycji, które nie wymagają pozwolenia na budowę/zgłoszenia budowlanego/pozwolenia na realizację inwestycji w zakresie budowli przeciwpowodziowych – zgodnie z ustawą *Prawo budowlane* (Dz.U. 2016, poz. 290, z późn. zm.) dla 100% zakresu rzeczowego wraz z kopiami ww. dokumentów – jeśli dotyczy<sup>13</sup> .
- 10. Wykaz posiadanych pozwoleń wodnoprawnych jeśli dotyczy<sup>14</sup>
- 11. Wyciąg z dokumentacji technicznej/projektowej (dla zamówień na roboty) w zakresie realizowanej inwestycji (projekt budowlany i opis techniczny inwestycji) wraz z kosztorysami

<sup>14</sup> Nie dotyczy projektów, które zgodnie z Ustawą z dnia 18 lipca 2001 r. Prawo wodne *(Dz.U. 2015, poz. 469, z późn. zm.)* nie wymagają pozwolenia wodnoprawnego.

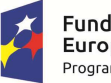

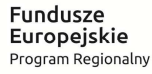

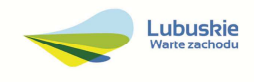

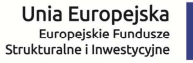

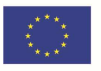

<sup>&</sup>lt;u>.</u> *regionalnych programów operacyjnych*, z zastrzeżeniem, że IZ RPO-L2020 w ramach niniejszego naboru w trybie pozakonkursowym wymaga wyłącznie streszczenia raportu OOŚ w języku niespecjalistycznym – jeśli dotyczy.

<sup>8</sup> Zgodnie ze *Wzorem części środowiskowej krajowego wniosku o dofinansowanie*, który opracowany został w wyniku prac Grupy Roboczej ds. Ocen Oddziaływania na środowisko funkcjonującej w ramach sieci "Partnerstwo: Środowisko dla Rozwoju"

<sup>9</sup> Organem właściwym do wydania deklaracji jest właściwy Regionalny Dyrektor Ochrony Środowiska. Deklaracja powinna zostać przygotowana na wzorze stanowiącym załącznik do *Wytycznych w zakresie dokumentowania postępowania w sprawie oceny oddziaływania na środowisko dla przedsięwzięć współfinansowanych z krajowych lub regionalnych programów operacyjnych*.

<sup>&</sup>lt;sup>10</sup> Organem właściwym do wydania deklaracji jest właściwy Regionalny Dyrektor Ochrony Środowiska.

<sup>&</sup>lt;sup>11</sup> Załącznik nie jest wymagany dla projektów realizowanych w trybie "zaprojektuj i wybuduj".

<sup>12</sup> Zgodnie z art. 2 pkt 1 ustawy o szczególnych zasadach przygotowania do realizacji inwestycji w zakresie budowli przeciwpowodziowych z dnia 8 lipca 2010 r., przez **budowle przeciwpowodziowe** - rozumie się kanały, ulgi, poldery przeciwpowodziowe, stopnie wodne i zbiorniki retencyjne posiadające retencję powodziową, suche zbiorniki przeciwpowodziowe, wały przeciwpowodziowe, wrota przeciwsztormowe, wrota przeciwpowodziowe, kierownice w ujściach rzek do morza oraz budowle ochrony przed powodzią morską – wraz z obiektami związanymi z nimi funkcjonalnie.

<sup>13</sup> Załącznik nie jest wymagany dla:

<sup>-</sup> dla projektów realizowanych w trybie "zaprojektuj i wybuduj", dla których w momencie składania wniosków o dofinansowanie pozwolenie na budowę/pozwolenie na realizację inwestycji w zakresie budowli przeciwpowodziowych lub zgłoszenie budowlane nie jest wymagane. Dla projektów realizowanych w trybie "zaprojektuj i wybuduj" należy zweryfikować, czy opracowano program funkcjonalno-użytkowy.

będącymi podstawą do określenia wartości projektu wskazanej we wniosku. W przypadku realizacji projektów w trybie "zaprojektuj i wybuduj" kopia programu funkcjonalno-użytkowego. W przypadku realizacji odrębnych zamówień na dostawy i usługi; specyfikacja zakupywanego sprzętu/usług.

- 12. Wykaz prawomocnych decyzji lokalizacyjnych (warunki zabudowy i zagospodarowania terenu/ustalenie lokalizacji inwestycji celu publicznego) lub wypis i wyrys z miejscowego planu zagospodarowania przestrzennego. Na etapie składania wniosku o dofinansowanie niezbędne jest posiadanie wszystkich wymaganych decyzji lokalizacyjnych dla całego zakresu przedsięwzięcia – dotyczy wyłącznie projektów realizowanych w trybie "zaprojektuj i wybuduj".
- 13. Studium Wykonalności wraz z aneksem obliczeniowym w formie arkusza kalkulacyjnego (preferowany format \*.xls; arkusz kalkulacyjny nie może być chroniony oraz powinien zawierać aktywne formuły obliczeniowe) sporządzone zgodnie z "Instrukcją do opracowania Studium Wykonalności dla projektów inwestycyjnych ubiegających się o wsparcie z EFRR w ramach Regionalnego Programu Operacyjnego – Lubuskie 2020".
- 14. Oświadczenie o kwalifikowalności VAT dla Wnioskodawcy;
- 15. Oświadczenie informacja publiczna;
- 16. Oświadczenie o występowaniu pomocy publicznej wraz z analizą przesłanek jej występowania.
- $\checkmark$  Załączniki dodatkowe, nieprzewidziane w Regulaminie naboru, ale wymagane prawem polskim lub kategorią projektu przez IZ RPO-L2020.

Należy pamiętać, aby w formularzu wniosku nie pozostawiać pustych pól (należy wypełniać je właściwą treścią, zapisem "nie dotyczy" lub kreskami "-" oraz zerami w przypadku tabel, w których należy określić wartość, np. tabel finansowych, tabel dotyczących wartości bazowych i docelowych wskaźników etc.).

Przy wypełnianiu formularza wniosku oraz przygotowywaniu *Studium Wykonalności* należy wziąć pod uwagę kryteria stosowane podczas oceny formalnej i merytorycznej (kryteria przyjmowane są w formie Uchwały przez Komitet Monitorujący RPO-L2020) tak, aby w poszczególnych polach formularza wniosku oraz w *Studium Wykonalności* zawrzeć **wszystkie** informacje, które są niezbędne do dokonania oceny projektu. Kryteria wyboru projektów stanowią Załącznik do Uchwały Komitetu Monitorującego RPO-L2020 oraz zostały zamieszczone na stronie internetowej www.rpo.lubuskie.pl.

#### **11. Przebieg naboru w trybie pozakonkursowym**

Wniosek o dofinansowanie projektu:

- 1. pn. *Rzeka Nysa Łużycka budowa obwałowań prawostronnych na wysokości m. Przewóz* należy złożyć w terminie od dnia 30 czerwca 2016 r. do dnia 01 sierpnia 2016 r., natomiast
- 2. pn. *Kiełcz budowa wału p.pow. rzeki Odry w km 424+000-424+500* należy złożyć w terminie od dnia 01 sierpnia 2016 r. do dnia 30 września 2016 r.

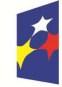

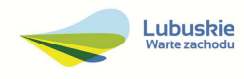

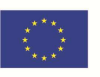

#### **Etap I** – nabór wniosków o dofinansowanie

Składanie wniosków o przyznanie dofinansowania projektu:

- 1. pn. *Rzeka Nysa Łużycka budowa obwałowań prawostronnych na wysokości m. Przewóz* trwa **33 dni kalendarzowe**,
- 2. pn. *Kiełcz budowa wału p.pow. rzeki Odry w km 424+000-424+500* trwa **61 dni kalendarzowych.**

W przypadku niezłożenia wniosku o dofinansowanie w wyznaczonym terminie, IZ RPO wzywa Wnioskodawcę do złożenia wniosku o dofinansowanie, wyznaczając ostateczny termin. W przypadku bezskutecznego upływu ostatecznego terminu, IZ RPO niezwłocznie wykreśla projekt z wykazu projektów zidentyfikowanych stanowiącego załącznik nr 5 do SzOOP RPO-L2020.

#### **Etap II** – ocena formalna

Ocenie formalnej podlegają wszystkie projekty, które zostały złożone w terminie i na zasadach określonych w niniejszym Regulaminie. Każdy złożony projekt na etapie oceny zgodności z kryteriami formalnymi zostanie zweryfikowany pod względem występowania braków formalnych lub oczywistych omyłek (tj. błędów i omyłek, które nie mogą prowadzić do istotnych modyfikacji treści wniosku oraz nie mogą mieć znaczącego wpływu na ocenę kryteriów formalnych).

#### **Poprzez istotne modyfikacje należy rozumieć:**

- − dodawanie, usuwanie partnerów (z zastrzeżeniem sytuacji, w której dodanie/usunięcie partnera, jest konsekwencją zidentyfikowanego przez oceniającego błędu i dokonywane jest na jego polecenie),
- − dodawanie kategorii wydatku kwalifikowalnego/wydatku kwalifikowalnego (z zastrzeżeniem sytuacji, w których dodawanie kategorii wydatku kwalifikowalnego /wydatku kwalifikowalnego, jest konsekwencją zidentyfikowanego przez oceniającego błędu i dokonywane jest na jego polecenie),
- − zwiększenie wartości/poziomu dofinansowania wydatku (z zastrzeżeniem sytuacji, w której zwiększenie wartości/poziomu dofinansowania, jest konsekwencją zidentyfikowanego przez oceniającego błędu i dokonywane jest na jego polecenie),
- − dołączanie dodatkowych załączników, nieujętych pierwotnie w spisie załączników (z zastrzeżeniem sytuacji, w której dołączenie dodatkowych załączników, jest dokonywane na polecenie oceniającego).

ION może wezwać do uzupełnienia/poprawienia wskazanych przez oceniającego elementów wniosku, a ich uzupełnienie/poprawa nie będzie skutkować istotną modyfikacją wniosku.

Ocena formalna projektu prowadzona jest w oparciu o przyjęte przez Komitet Monitorujący RPO-L2020 kryteria formalne.

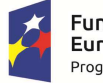

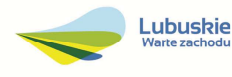

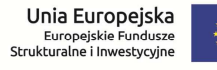

14

#### **Etap III** – ocena merytoryczna

Każdy wniosek, który został pozytywnie oceniony pod względem formalnym i nie zawiera braków formalnych i oczywistych omyłek, poddawany jest ocenie merytorycznej dokonywanej w oparciu o kryteria merytoryczne (środowiskowe, horyzontalne i specyficzne) przyjęte przez Komitet Monitorujący RPO-L2020.

Należy pamiętać, iż projekty znajdujące się w *Wykazie projektów zidentyfikowanych przez właściwą instytucję w ramach trybu pozakonkursowego* (będącym załącznikiem nr 5 do SzOOP RPO-L2020) nie podlegają procedurze konkursowej i nie konkurują o środki finansowe z pozostałymi projektami, gdyż środki na ich realizację są zarezerwowane w ramach alokacji przeznaczonej dla Programu. Nie oznacza to jednak, iż uzyskują dofinansowanie automatycznie, ich realizacja jest, bowiem uzależniona od spełnienia przez projekt kryteriów formalnych i merytorycznych zatwierdzonych przez Komitet Monitorujący RPO-L2020.

#### **Etap IV**– rozstrzygnięcie w zakresie wyboru projektu do dofinansowania

IZ RPO-L2020 rozstrzyga nabór w trybie pozakonkursowym zatwierdzając listę ocenionych wniosków zawierającą przyznane oceny, wskazując projekty, które spełniły kryteria wyboru projektów albo spełniły kryteria wyboru projektów i uzyskały wymaganą liczbę punktów.

Po wyborze projektów do dofinansowania, na stronie internetowej www.rpo.lubuskie.pl oraz www.funduszeeuropejskie.gov.pl publikowana jest informacja o wybranych do dofinansowania projektach – w formie wykazu projektów wybranych do dofinansowania w trybie pozakonkursowym. Ponadto, na stronie www.rpo.lubuskie.pl zamieszczana jest lista członków Komisji Oceny Projektów (KOP), biorących udział w ocenie projektów.

Orientacyjny termin rozstrzygnięcia dla naboru w trybie pozakonkursowym *dla projektu:* 

- 1. pn. *Rzeka Nysa Łużycka budowa obwałowań prawostronnych na wysokości m. Przewóz* **grudzień 2016 r.**,
- 2. pn. *Kiełcz budowa wału p.pow. rzeki Odry w km 424+000-424+500* **styczeń 2017 r.**

#### **12. Ocena formalna**

Ocena formalna prowadzona jest w oparciu o kryteria formalne przyjęte przez KM RPO-L2020. Kryteria formalne podzielone zostały na kryteria, których niespełnienie skutkuje odrzuceniem wniosku bez możliwości poprawy oraz kryteria, w ramach, których istnieje możliwość dokonania poprawy.

Ponadto, każdy projekt weryfikowany jest pod względem występowania braków formalnych i/lub oczywistych omyłek. Od wyniku weryfikacji występowania we wniosku braków formalnych i/lub oczywistych omyłek Wnioskodawcy nie przysługuje odwołanie, o którym mowa w art. 53 i *54 ustawy z dnia 11 lipca 2014 r. o zasadach realizacji programów w zakresie polityki spójności finansowanych w perspektywie finansowej 2014-2020 (Dz. U. 2016, poz. 217).* 

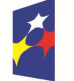

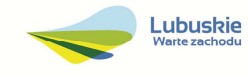

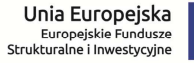

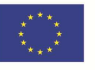

**Ocena formalna (pierwsza)** dokonywana jest po zakończeniu naboru wniosków, **w terminie 40 dni**  od dnia dostarczenia wszystkich wniosków do Punktu Przyjęć Wniosków.

W uzasadnionych przypadkach termin dokonania pierwszej oceny formalnej może zostać wydłużony. Informacja o przedłużeniu terminu oceny formalnej zamieszczana jest na stronie internetowej RPO-L2020: www.rpo.lubuskie.pl.

W przypadku pozytywnej (pierwszej) oceny formalnej oraz niestwierdzenia braków formalnych lub oczywistych omyłek, wniosek jest automatycznie przekazany do oceny merytorycznej (bez konieczności pisemnego informowania Wnioskodawcy).

W przypadku negatywnej oceny formalnej **(niespełnienie kryteriów skutkujących odrzuceniem wniosku bez możliwości poprawy)** konieczne jest podanie uzasadnienia podjętej decyzji o odrzuceniu wniosku z przyczyn formalnych. Niezbędne jest podanie szczegółowego uzasadnienia w odniesieniu do każdego negatywnie zaopiniowanego kryterium, zawartego w karcie oceny formalnej. Jednocześnie Wnioskodawca zostaje poinformowany o braku możliwości skorzystania z trybu odwoławczego, o którym mowa w art. 53 i 54 *ustawy wdrożeniowej.*

W przypadku negatywnej (pierwszej) oceny formalnej projektu i/lub konieczności uzupełnienia/ poprawienia błędów w formularzu wniosku/załącznikach oraz w przypadku konieczności uzupełnienia/poprawienia braków formalnych oraz oczywistych omyłek, oceniający przygotowuje pismo do Wnioskodawcy. Wnioskodawca zostaje poinformowany pisemnie za potwierdzeniem odbioru o zakresie wniesienia niezbędnych poprawek bądź uzupełnień. Wnioskodawca uzupełnia/poprawia w formularzu wniosku/załącznikach braki formalne lub oczywiste omyłki oraz – gdy to konieczne – uzupełnia/poprawia błędy formalne zgodnie z informacjami zawartymi w otrzymanym piśmie.

**Uzupełnienie/poprawienie przez Wnioskodawcę w formularzu wniosku/załącznikach błędów formalnych i/lub braków formalnych lub oczywistych omyłek, nie może prowadzić do jego istotnej modyfikacji**<sup>15</sup>. Spowodowanie w wyniku zmian istotnych modyfikacji we wniosku, będzie podlegać weryfikacji. W związku z tym, wszystkie zmiany wprowadzone przez Wnioskodawcę, które nie zostały wyszczególnione w piśmie o brakach formalnych, będą pod tym kątem indywidualnie rozpatrywane przez IZ RPO-L2020.

Skorygowane dokumenty aplikacyjne Wnioskodawca składa w Sekretariacie DFR w terminie **7 dni kalendarzowych** od daty otrzymania wezwania do poprawy. Jeśli Wnioskodawca zauważy we wniosku o dofinansowanie realizacji projektu inne błędy, które nie zostały wyszczególnione w piśmie, wówczas

<sup>-</sup> dołączanie dodatkowych załączników, nieujętych pierwotnie w spisie załączników (z zastrzeżeniem sytuacji, w której dołączenie dodatkowych załączników, jest dokonywane na polecenie oceniającego).

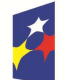

 $\overline{a}$ 

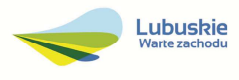

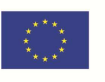

<sup>15</sup> W ramach składanych korekt i uzupełnień, niedopuszczalne jest wprowadzenie przez Wnioskodawcę następujących zmian w projekcie:

<sup>-</sup> dodawanie, usuwanie partnerów (z zastrzeżeniem sytuacji, w której dodawanie lub usuwanie partnerów jest konsekwencją zidentyfikowanego przez oceniającego błędu i dokonywane jest na jego polecenie),

<sup>-</sup> dodawanie kategorii wydatku kwalifikowalnego/wydatku kwalifikowalnego (z zastrzeżeniem sytuacji, w której dodawanie kategorii wydatku kwalifikowalnego/wydatku kwalifikowanego jest konsekwencją zidentyfikowanego przez oceniającego błędu i dokonywane jest na jego polecenie),

<sup>-</sup> zwiększenie wartości/poziomu dofinansowania wydatku (z zastrzeżeniem sytuacji, w której zwiększenie wartości/poziomu dofinansowania, jest konsekwencją zidentyfikowanego przez oceniającego błędu i dokonywane jest na jego polecenie),

poprawia je, informując jednocześnie o tym fakcie, przedstawiając stosowne pisemnie wyjaśnienia. W przypadku, gdy w projekcie wprowadzone zostaną dodatkowe zmiany, o których Wnioskodawca nie poinformował, wówczas wniosek o dofinansowanie projektu nie podlega dalszej ocenie, o czym Wnioskodawca zostaje poinformowany pisemnie za potwierdzeniem odbioru. Jeżeli wprowadzane zgodnie z uwagami IZ RPO-L2020 zmiany implikują konieczność wprowadzenia w dokumentacji kolejnych zmian, np. w przypadku tabel finansowych, wówczas Wnioskodawca zobowiązany jest wprowadzić je do formularza wniosku o dofinansowanie projektu i/lub załączników oraz przekazać na piśmie informację o ich wprowadzeniu do IZ RPO-L2020.

**Ponowna (druga) ocena formalna** dokonywana jest w terminie do **20 dni kalendarzowych** od dnia dostarczenia przez Wnioskodawcę skorygowanego wniosku. W przypadku niedostarczenia wniosku ponowna ocena formalna (ograniczona do odnotowania w karcie oceny formalnej faktu niedostarczenia we wskazanym terminie skorygowanego wniosku) dokonywana jest w terminie do 20 dni od dnia, w którym skorygowany wniosek powinien zostać dostarczony.

W uzasadnionych przypadkach termin dokonania ponownej oceny formalnej może zostać wydłużony. Informacja o przedłużeniu terminu oceny formalnej zamieszczana jest na stronie internetowej RPO-L2020: www.rpo.lubuskie.pl.

W przypadku pozytywnej (drugiej) oceny formalnej oraz niestwierdzenia braków formalnych lub oczywistych omyłek, wniosek jest automatycznie przekazywany do oceny merytorycznej, bez konieczności pisemnego informowania Wnioskodawcy o tym fakcie.

W przypadku pozytywnej oceny formalnej oraz jednoczesnej identyfikacji w przedłożonej w ramach korekt dokumentacji nowych braków formalnych lub oczywistych omyłek (powstałych w wyniku wprowadzenia poprawek/uzupełnień do formularza wniosku/załączników) – do Wnioskodawcy wysyłane jest pismo (za potwierdzeniem odbioru) wzywające do uzupełnienia/poprawienia braków formalnych lub oczywistych omyłek, pod rygorem pozostawienia wniosku bez rozpatrzenia.

W przypadku, gdy w odpowiedzi na pismo wzywające do uzupełnienia/poprawienia w projekcie braków formalnych lub oczywistych omyłek, Wnioskodawca ponownie przedłoży dokumentację aplikacyjną, której weryfikacja zakończy się pozytywną oceną formalną oraz jednoczesną identyfikacją braków formalnych lub oczywistych omyłek – tzn. Wnioskodawca nie dokona poprawy we wskazanym w piśmie zakresie lub w wyniku wprowadzonych korekt powstaną kolejne braki formalne lub oczywiste omyłki – projekt zostaje pozostawiony bez rozpatrzenia i nie zostaje dopuszczony do dalszej oceny. Wnioskodawca jest informowany pisemnie (za potwierdzeniem odbioru) o pozostawieniu jego wniosku bez rozpatrzenia z powodu niepoprawienia braków formalnych lub oczywistych omyłek.

Ponadto, w piśmie Wnioskodawca zostaje poinformowany o braku możliwości skorzystania z trybu odwoławczego, o którym mowa w art. 53 i 54 *ustawy z dnia 11 lipca 2014 r. o zasadach realizacji programów w zakresie polityki spójności finansowanych w perspektywie finansowej 2014-2020 (Dz. U. 2016, poz. 217).* 

W przypadku stwierdzenia w skorygowanej dokumentacji błędów formalnych, wniosek o dofinansowanie projektu kończy ocenę formalną z wynikiem negatywnym.

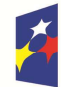

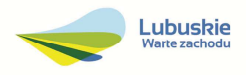

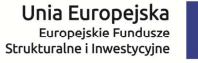

W przypadku, gdy skorygowany wniosek zostanie złożony po terminie wskazanym przez IZ RPO-L2020, bądź we wniosku zostaną wprowadzone dodatkowe nieuzasadnione zmiany, w tym również te, o których Wnioskodawca nie poinformował, wniosek zostaje odrzucony.

W przypadku negatywnej oceny formalnej, bez względu na wynik weryfikacji braków formalnych lub oczywistych omyłek, IZ RPO-L2020 wysyła do Wnioskodawcy pismo o negatywnej ocenie formalnej. W piśmie do Wnioskodawcy konieczne jest podanie uzasadnienia oceny do każdego negatywnie zaopiniowanego kryterium zawartego w karcie oceny formalnej.

Od negatywnego wyniku oceny formalnej nie przysługuje Wnioskodawcy odwołanie, o którym mowa w art. 53 i 54 *ustawy z dnia 11 lipca 2014 r. o zasadach realizacji programów w zakresie polityki spójności finansowanych w perspektywie finansowej 2014-2020* (Dz. U. 2016, poz. 217).

W przypadku uzyskania negatywnej oceny, Wnioskodawca może ubiegać się o możliwość złożenia wniosku o dofinansowanie w ramach kolejnego wezwania do złożenia wniosków. Decyzję w tej sprawie podejmuje Instytucja Zarządzająca RPO – L2020.

Po zakończeniu oceny formalnej na stronie www.rpo.lubuskie.pl publikowana jest lista projektów, które uzyskały pozytywny wynik oceny i zostały skierowane do oceny merytorycznej.

W przypadku projektów realizowanych w trybie "*zaprojektuj i wybuduj"* ocena formalna składa się z dwóch etapów – oceny formalnej podstawowej oraz oceny formalnej uzupełniającej (zgodnie z kryteriami zaakceptowanymi przez KM RPO-L2020). Ocena formalna podstawowa dokonywana jest po **zakończeniu naboru wniosków,** w oparciu o dokumenty przedstawione przez Wnioskodawcę, zgodnie z Regulaminem naboru. Pozytywny wynik oceny formalnej podstawowej umożliwia przekazanie wniosku do oceny merytorycznej podstawowej (prowadzonej wg kryteriów środowiskowych, horyzontalnych i specyficznych).

Natomiast ocena formalna uzupełniająca dokonywana jest po **przyjęciu przez ZWL decyzji o przyznaniu dofinansowania,** w oparciu o dostarczoną zgodnie z decyzją dokumentację. Negatywny wynik oceny formalnej uzupełniającej może skutkować rozwiązaniem decyzji.

Dla projektów typu "zaprojektuj i wybuduj"<sup>16</sup> procedura związana z organizacją oceny, uzupełnianiem/poprawą dokumentacji, informowaniem Wnioskodawcy i opinii publicznej o wynikach oceny itp., przebiega analogicznie jak procedura przedstawiona powyżej.

#### **13. Ocena merytoryczna**

Ocena merytoryczna prowadzona jest w oparciu o kryteria merytoryczne (środowiskowe<sup>17</sup> horyzontalne i specyficzne) przyjęte przez KM RPO-L2020. Ocena pod kątem zgodności z kryteriami merytorycznymi

 $\overline{a}$ <sup>16</sup> Dla projektów realizowanych w trybie "zaprojektuj i wybuduj" w trakcie oceny formalnej podstawowej nie są wymagane m.in. takie załączniki, jak dokumentacja techniczna, szczegółowe kosztorysy oraz decyzje administracyjne i pozwolenia (np. pozwolenie na budowę), których wydanie jest uzależnione od posiadania przez Wnioskodawcę dokumentacji technicznej.

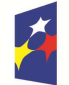

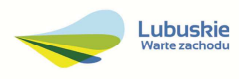

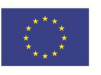

jest prowadzona odrębnie dla aspektu środowiskowego, horyzontalnego i specyficznego, z zastrzeżeniem, że co do zasady ocena wszystkich aspektów prowadzona jest równolegle.

Kryteria horyzontalne oraz kryteria specyficzne podzielone zostały na kryteria dopuszczające oraz kryteria punktowe.

Ocena merytoryczna dokonywana jest po pozytywnie zakończonej ocenie formalnej, w terminie do **60 dni kalendarzowych** od dnia podpisania przez Dyrektora Departamentu Programów Regionalnych listy wniosków pozytywnie i negatywnie ocenionych na etapie oceny formalnej. Ocena dokonywana jest przez co najmniej dwóch ekspertów na podstawie kart oceny merytorycznej przygotowanej zgodnie z kryteriami oceny zatwierdzonymi przez Komitet Monitorujący RPO-L2020.

W uzasadnionych przypadkach termin oceny merytorycznej może zostać przedłużony. Informacja o przedłużeniu terminu oceny zamieszczana jest na stronie internetowej RPO-L2020: www.rpo.lubuskie.pl.

Ocenę pozytywną uzyskują projekty, które spełniły wszystkie kryteria dopuszczające i uzyskały, co najmniej 60% możliwych do zdobycia punktów na ocenie merytorycznej (horyzontalnej i specyficznej).

Wynik oceny projektu stanowi średnia arytmetyczna ocen dwóch ekspertów, oceniających dany projekt.

#### Na etapie oceny merytorycznej, nie jest dopuszczalne uzupełnienie/poprawienie wniosku o dofinansowanie.

Projekty ocenione pozytywnie pod względem merytorycznym podlegają procedurze wyboru do dofinansowania (pismo o pozytywnej ocenie merytorycznej nie jest wysyłane do Wnioskodawcy).

W przypadku oceny negatywnej, Wnioskodawca jest informowany pisemnie (za potwierdzeniem odbioru) o wyniku oceny. W piśmie podana zostaje łączna punktacja przyznana przez ekspertów oraz dołączone zostają wygenerowane przez system LSI2020 karty oceny ekspertów (bez danych osobowych osób oceniających). Jednocześnie Wnioskodawca zostaje poinformowany o braku możliwości skorzystania z trybu odwoławczego, o którym mowa w art. 53 i 54 *Ustawy wdrożeniowej.* 

Uzyskanie negatywnej opinii eksperta OOŚ w zakresie zgodności planowanej inwestycji z wymaganiami dotyczącymi postępowania w sprawie oceny oddziaływania na środowisko skutkuje negatywną oceną merytoryczną projektu. W przypadku, gdy podczas oceny środowiskowej ekspert stwierdzi, że zachodzi konieczność uzupełnienia/korekty dokumentacji OOŚ, a wprowadzenie zmian w przedmiotowym

<sup>17</sup> Obowiązek oceny projektów pod kątem oceny oddziaływania na środowisko wynika z prawodawstwa krajowego (ustawa z dnia 3 października 2008 r. o udostępnianiu informacji o środowisku i jego ochronie, udziale społeczeństwa w ochronie środowiska oraz o ocenach oddziaływania na środowisko, (Dz.U. 2016, poz. 353) oraz wspólnotowego Dyrektywa Parlamentu Europejskiego i Rady 2014/52/EU z dnia 16 kwietnia 2014 r. zmieniająca Dyrektywę 2011/92/UE w sprawie oceny wpływu wywieranego przez niektóre przedsięwzięcia publiczne i prywatne na środowisko, Dz.U.UE.L.2014.124.1) a także Wytycznych MR (dawniej MIiR) w zakresie dokumentowania postępowania w sprawie oceny oddziaływania na środowisko dla przedsięwzięć współfinansowanych z krajowych lub regionalnych programów operacyjnych.

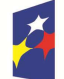

<u>.</u>

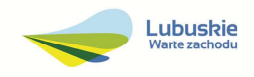

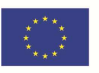

zakresie jest możliwe, może dokonać pozytywnej oceny środowiskowej projektu, która uwarunkowana jest koniecznością wyrażenia zgody przez Beneficjenta (w formie oświadczenia) na proponowane uzupełnienia/korekty oraz dokonaniem stosownych uzupełnień/korekt.

Jeżeli Wnioskodawca nie dokona uzupełnień/korekt w ramach dokumentacji OOŚ zgodnie z rekomendacją IZ RPO, w przypadku przyznania projektowi dofinansowania, IZ RPO może odstąpić od podpisania z Wnioskodawcą decyzji o przyznaniu dofinansowania.

W przypadku, gdy podczas oceny merytorycznej specyficznej stwierdzone zostanie, że Wnioskodawca przeszacował (zawyżył) wartość kosztów kwalifikowalnych projektu, a wprowadzenie zmian w przedmiotowym zakresie jest możliwe, ekspert może dokonać oceny pozytywnej projektu, ale uwarunkowanej koniecznością wyrażenia zgody przez Wnioskodawcę (w formie oświadczenia) na proponowane przez eksperta (przekazane przez IZ RPO) uzupełnienie/korekty oraz dokonanie stosowych uzupełnień/korekt.

Informacja o konieczności aktualizacji kosztów projektu zostaje przekazana Wnioskodawcy w piśmie (za potwierdzeniem odbioru) o wynikach oceny merytorycznej. Jeżeli Wnioskodawca nie dokona weryfikacji kosztów projektu zgodnie z rekomendacją IZ RPO, w przypadku przyznania projektowi dofinansowania, IZ RPO może odstąpić od podpisania z Wnioskodawcą decyzji o przyznaniu dofinansowania.

W przypadku projektów realizowanych w trybie *zaprojektuj i wybuduj* ocena merytoryczna składa się z dwóch etapów – oceny merytorycznej podstawowej oraz oceny merytorycznej uzupełniającej (zgodnie z kryteriami zaakceptowanymi przez KM RPO-L2020). Ocena merytoryczna podstawowa (prowadzona wg kryteriów horyzontalnych i specyficznych) dokonywana jest po pozytywnie zakończonej ocenie formalnej podstawowej, w oparciu o dokumenty przedstawione przez Wnioskodawcę, zgodnie z Regulaminem naboru. Natomiast ocena merytoryczna uzupełniająca (prowadzona wg kryteriów specyficznych dopuszczających) dokonywana jest po pozytywnie zakończonej ocenie formalnej uzupełniającej w oparciu o dostarczoną zgodnie z decyzją dokumentację.

Pozytywny wynik oceny merytorycznej podstawowej umożliwia przekazanie projektu do kolejnego etapu, tj. wyboru projektów do dofinansowania. Negatywny wynik oceny merytorycznej uzupełniającej może skutkować rozwiązaniem decyzji o przyznaniu dofinansowania.

W przypadku oceny specyficznej uzupełniającej (dla projektów realizowanych w *trybie zaprojektuj i wybuduj*) ekspert może również dokonać oceny pozytywnej projektu, ale uwarunkowanej koniecznością wyrażenia zgody przez Wnioskodawcę (w formie oświadczenia) na proponowane przez eksperta (przekazane przez IZ RPO) uzupełnienie/korekty oraz dokonanie stosowych uzupełnień/korekt. Dokonanie weryfikacji kosztów przez Wnioskodawcę, zgodnie z rekomendacją IZ RPO, skutkować będzie podpisaniem zmiany do decyzji o przyznaniu dofinansowania. Natomiast brak poprawy może skutkować rozwiązaniem decyzji o dofinansowaniu.

Ponadto, po zakończeniu oceny merytorycznej, sporządzana jest lista rankingowa wszystkich ocenionych wniosków (lista zawiera także informację na temat projektów ocenionych pozytywnie, ale uwarunkowanych koniecznością wyrażenia zgody przez Wnioskodawcę (w formie oświadczenia) na proponowane przez eksperta (przekazane przez IZ RPO) uzupełnienie/korekty oraz dokonanie

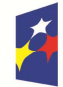

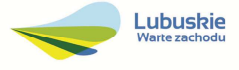

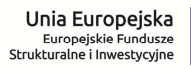

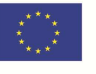

stosowych uzupełnień/korekt – ze względu na przeszacowanie wartości kosztów kwalifikowalnych projektu) na podstawie, której Zarząd Województwa Lubuskiego podejmuje decyzję o przyznaniu dofinansowania (w formie Uchwały).

IZ RPO, po zakończeniu oceny merytorycznej na stronie www.rpo.lubuskie.pl publikuje listę projektów, które uzyskały pozytywny wynik oceny i zostały skierowane do kolejnego etapu, tj. listę rankingową projektów ocenionych pozytywnie podczas oceny merytorycznej.

#### **14. Rozstrzygnięcie w zakresie wyboru projektów do dofinansowania**

Ostatnim etapem jest wybór projektów do dofinansowania w ramach Regionalnego Programu Operacyjnego – Lubuskie 2020 w formie uchwały Zarządu Województwa Lubuskiego.

IZ RPO-L2020 rozstrzyga nabór w trybie pozakonkursowym zatwierdzając listę projektów wybranych do dofinansowania zawierającą przyznane oceny, wskazując projekty, które spełniły kryteria wyboru projektów albo spełniły kryteria wyboru projektów i uzyskały wymaganą liczbę punktów.

Po decyzji ZWL w sprawie zatwierdzenia listy rankingowej, przekazuje się pismo (za potwierdzeniem odbioru) do Wnioskodawcy informujące o wynikach oceny merytorycznej jego projektu wraz z uzasadnieniem oceny i podaniem punktacji otrzymanej przez projekt.

W przypadku projektów, które uzyskały pozytywną ocenę merytoryczną, uwarunkowaną koniecznością wyrażenia zgody przez Wnioskodawcę (w formie Oświadczenia) na proponowane przez eksperta uzupełnienia/korekty oraz dokonanie stosownych uzupełnień/korekt<sup>18</sup> – pismo zawiera również stosowną informację o sposobie uwzględnienia warunku oraz terminie wprowadzenia przedmiotowych zmian, a także pouczenie, że niezastosowanie się do zaleceń IZ RPO-L2020 skutkuje odstąpieniem przez IZ RPO-L2020 od podpisania decyzji o przyznaniu dofinansowania oraz finalnie usunięciem z listy projektów, które uzyskały dofinansowanie.

W przypadku przyznania dofinansowania, pismo dodatkowo zawiera prośbę o przygotowanie i dostarczenie do IZ RPO-L2020 przez Wnioskodawcę w ciągu 28 dni od daty otrzymania pisma dokumentów niezbędnych do podpisania decyzji. Dokumenty do sporządzenia decyzji o przyznaniu dofinansowania należy dostarczyć do IZ RPO tylko w wersji papierowej, w liczbie egzemplarzy wskazanej w piśmie.

Natomiast, jeżeli projekt nie otrzymał dofinansowania, pracownik do pisma dołącza kopię karty oceny ekspertów (bez danych osobowych osób oceniających). Jednocześnie Wnioskodawca zostaje poinformowany o braku możliwości skorzystania z trybu odwoławczego, o którym mowa w art. 53 i 54 *ustawy wdrożeniowej.*

<sup>18</sup> Ze względu na przeszacowanie wartości kosztów kwalifikowalnych projektu.

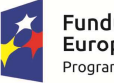

 $\overline{a}$ 

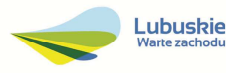

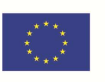

Ponadto, po decyzji ZWL na stronie internetowej www.rpo.lubuskie.pl oraz www.funduszeeuropejskie.gov.pl zamieszczana jest informacja o projektach wybranych do dofinansowania – w formie wykazu projektów wybranych do dofinansowania w trybie pozakonkursowym.

#### **15. Zabezpieczenie decyzji o przyznaniu dofinansowania**

Nie dotyczy Wnioskodawców będących jednostkami sektora finansów publicznych (art. 206 ust. 4 ustawy z dnia 27 sierpnia 2009 r. o finansach publicznych, Dz. U. 2013 poz. 885 z późn. zm.).

#### **16. Kryteria wyboru projektów wraz z podaniem ich znaczenia**

Wybór projektów do dofinansowania odbywa się w oparciu o kryteria formalne i merytoryczne (środowiskowe, horyzontalne i specyficzne) przyjęte przez Komitet Monitorujący Regionalny Program Operacyjny – Lubuskie 2020 uchwałą NR 32/KM RPO-L2020/2016 z dnia 19 maja 2016 r., zmieniającą uchwałę nr 4/KM RPO-L2020/2015 Komitetu Monitorującego Regionalny Program Operacyjny – Lubuskie 2020 z dnia 22 maja 2015 r., w sprawie przyjęcia *Kryteriów formalnych mających zastosowanie dla Osi Priorytetowych, Działań i typów projektów w ramach RPO-L2020 współfinansowanych z Europejskiego Funduszu Rozwoju Regionalnego (OP 1-5,9)* oraz uchwałą NR 33/KM RPO-L2020/2016 z dnia 19 maja 2016 r. zmieniającą uchwałę nr 5/KM RPO-L2020/2015 Komitetu Monitorującego Regionalny Program Operacyjny – Lubuskie 2020 z dnia 22 maja 2015 r., w sprawie przyjęcia K*ryteriów merytoryczno-horyzontalnych mających zastosowanie dla Osi Priorytetowych Regionalnego Programu Operacyjnego – Lubuskie 2020 współfinansowanych ze środków Europejskiego Funduszu Rozwoju Regionalnego (OP 1-5, 9)*, które stanowią załącznik do niniejszego Regulaminu. Uchwały zostały również zamieszczone na stronie internetowej www.rpo.lubuskie.pl.

#### **Dofinansowanie w ramach przedmiotowego naboru w trybie pozakonkursowym/Działania RPO-L2020 będzie mógł otrzymać wniosek, który:**

- $\checkmark$  spełnił wszystkie kryteria dopuszczające (środowiskowe, horyzontalne i specyficzne) oraz
- uzyskał co najmniej 60% możliwych do zdobycia punktów na ocenie merytorycznej (horyzontalnej i specyficznej).

#### **17. Forma i sposób udzielania wnioskodawcy wyjaśnień w kwestiach dotyczących naboru w trybie pozakonkursowym**

IZ RPO-L2020 udziela wszystkim zainteresowanym informacji w zakresie naboru w trybie pozakonkursowym, w tym w sprawie interpretacji zapisów Regulaminu, zakresu wsparcia, procesu wyboru projektów, kwalifikowalności wydatków. Informacje na temat ww. postępowania można uzyskać

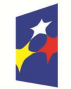

**Fundusze** Europeiskie Program Regionalny

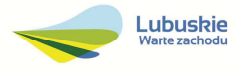

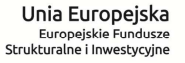

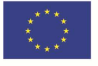

osobiście, pisemnie lub telefonicznie poprzez kontakt z pracownikami Urzędu Marszałkowskiego Województwa Lubuskiego w Zielonej Górze:

 Departament Programów Regionalnych, Wydział Kontraktacji Inwestycji Środowiskowych, ul. Bolesława Chrobrego 1-3-5 (pokoje nr 17, 21), tel. 68 45 65 143, 161, 180. adresy e-mail:

d.bogaczyk@lrpo.lubuskie.pl, i.chamera@rpo.lubuskie.pl, a.ogorzalek@lrpo.lubuskie.pl, s.patyk@rpo.lubuskie.pl, m.graczyk@rpo.lubuskie.pl

Departament Zarządzania Regionalnym Programem Operacyjnym:

- e-mail: infoue@lubuskie.pl i lpi@lubuskie.pl
- $\checkmark$  telefoniczny:
	- Główny Punkt Informacyjny Funduszy Europejskich w Zielonej Górze: 68 45 65 535, -499, -488, -480, -454;
- $\checkmark$  osobisty w siedzibie:

#### **18. Sposób podania do publicznej wiadomości wyników naboru oraz informacje o sposobie postępowania z wnioskami o dofinansowanie po rozstrzygnięciu naboru w trybie pozakonkursowym**

IZ RPO-L2020 po każdym etapie oceny zamieszcza na stronie internetowej www.rpo.lubuskie.pl listę projektów zakwalifikowanych do kolejnego etapu.

Ponadto*,* po rozstrzygnięciu naboru w trybie pozakonkursowym IZ RPO-L2020 zamieszcza na stronie internetowej www.rpo.lubuskie.pl oraz na portalu Funduszy Europejskich www.funduszeeuropejskie.gov.pl informację o projektach wybranych do dofinansowania – w formie wykazu projektów wybranych do dofinansowania w trybie pozakonkursowym. Wykaz zawierać będzie: tytuł projektu, nazwę wnioskodawcy, kwotę wnioskowanego dofinansowania, koszt całkowity projektu, wynik oceny, datę wybrania poszczególnych projektów do dofinansowania, tj. datę zakończenia oceny projektów oraz przewidywany czas realizacji w odniesieniu do każdego projektu.

Wnioski o dofinansowanie projektów, które w wyniku rozstrzygnięcia niniejszego naboru zostały wybrane do dofinansowania, zostają poddane procedurze przygotowania i podpisania decyzji o przyznaniu dofinansowania, natomiast wnioski o dofinansowanie projektów, które nie zostały wybrane do dofinansowania są przechowywane przez ION w celach archiwizacyjnych. Wnioskodawcy, których wnioski zostały odrzucone/wycofane zostaną o tym fakcie pisemnie powiadomieni (za potwierdzeniem odbioru).

#### **19. Środki odwoławcze przysługujące wnioskodawcy**

Z uwagi na stosowanie trybu pozakonkursowego zapisy art. 53 i 54 *ustawy z dnia 11 lipca 2014 r. o zasadach realizacji programów w zakresie polityki spójności finansowanych w perspektywie finansowej 2014-2020* (Dz. U. 2016, poz. 217) nie mają zastosowania.

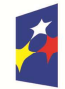

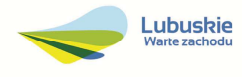

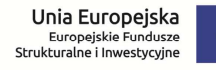

#### **20. Zwiększenie kwoty przeznaczonej na dofinansowanie projektów w naborze w trybie pozakonkursowym**

W przypadku pojawienia się dodatkowych środków, Zarząd Województwa Lubuskiego może zwiększyć kwotę dofinansowania projektom znajdującym się na liście rankingowej. Wybór projektów musi objąć projekty, które uzyskały taką samą liczbę punktów w ramach naboru w trybie pozakonkursowym. W przypadku zwiększenia przez Zarząd Województwa Lubuskiego kwoty dofinansowania projektu, przed podpisaniem zmiany do decyzji o przyznaniu dofinansowania, niezbędna jest aktualizacja załącznika nr 5 do SZOOP RPO – L2020, tj. *Wykaz projektów zidentyfikowanych przez właściwą instytucję w ramach trybu pozakonkursowego*.

#### **21. Wskaźniki monitorowania postępu rzeczowego w ramach projektu**

Wnioskodawca ubiegający się o dofinansowanie zobowiązany jest przedstawić we wniosku o dofinansowanie projektu wskaźniki produktu oraz wskaźniki rezultatu bezpośredniego.

Podstawą definicji wskaźników kluczowych wskazanych w Regulaminie jest *Wspólna Lista Wskaźników*  Kluczowych *2014-2020 (WLWK) – katalog definicji dla Celów Tematycznych finansowanych z Europejskiego Funduszu Rozwoju Regionalnego, Funduszu Spójności oraz dla pomocy technicznej (wskaźniki z tej listy zostały wpisane do Załącznika nr 2 Szczegółowego Opisu Osi Priorytetowych).* 

Wskaźniki należy opisać w **SEKCJI C WSKAŹNIKI** wniosku o dofinansowanie.

#### Dodatkowo zobowiązany jest do wyboru, co najmniej po **1 wskaźniku produktu** i **1 rezultatu bezpośredniego**, dla których wartość docelowa jest **większa od "0".**

#### **Wskaźniki kluczowe, zawarte sekcji C 1 wniosku o dofinansowanie:**

- **1.** Obligatoryjne wskaźniki produktu i rezultatu, w tym wskaźnik produktu włączony do Ram Wykonania RPO Lubuskie 2020,
- **2.** Wskaźniki horyzontalne dotyczące miejsc pracy,
- **3.** Wskaźniki horyzontalne inne niż dotyczące miejsc pracy,
- **4.** Pozostałe wskaźniki wymienione w Załączniku nr 2 do Szczegółowego Opisu Osi Priorytetowych.

#### *1. Obligatoryjne wskaźniki produktu i rezultatu, w tym wskaźnik włączony do Ram Wykonania RPO Lubuskie 2020*

Dla naboru w trybie pozakonkursowym nr RPLB.04.01.00-IZ.00-08-P01/16 **wskaźnikami obligatoryjnymi produktu** dla wszystkich Wnioskodawców, bez względu na planowany zakres projektu są:

• Liczba wybudowanych urządzeń dla celów ochrony przeciwpowodziowej (wskaźnik włączony do Ram Wykonania),

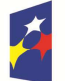

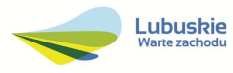

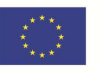

- Liczba przebudowanych urządzeń dla celów ochrony przeciwpowodziowej (wskaźnik włączony do Ram Wykonania),
- Liczba wyremontowanych urządzeń dla celów ochrony przeciwpowodziowej (wskaźnik włączony do Ram Wykonania),

Ponadto dla naboru w trybie pozakonkursowym nr RPLB.04.01.00-IZ.00-08-P01/16 **wskaźnikiem obligatoryjnym rezultatu** dla wszystkich Wnioskodawców, bez względu na planowany zakres projektu jest:

• Liczba ludności odnoszących korzyści ze środków ochrony przeciwpowodziowej (Cl 20).

Wnioskodawca zobowiązany jest wybrać we wniosku o dofinansowanie wszystkie wymienione wyżej wskaźniki produktu i rezultatu oraz określić ich wartość docelową.

Jeśli projekt nie wpisuje się w realizację któregoś z wymienionych wskaźników, to wtedy należy wpisać wartość docelową równą "0".

W przypadku wskaźnika dot. Liczby urządzeń dla celów ochrony przeciwpowodziowej (włączonego do Ram wykonania), Wnioskodawca jest zobligowany do określenia wartości docelowej przynajmniej 1 wskaźnika składowego na poziomie wyższym niż "0", tj.:

- Liczba wybudowanych urządzeń dla celów ochrony przeciwpowodziowej (wskaźnik włączony do Ram Wykonania),
- Liczba przebudowanych urządzeń dla celów ochrony przeciwpowodziowej (wskaźnik włączony do Ram Wykonania),
- Liczba wyremontowanych urządzeń dla celów ochrony przeciwpowodziowej (wskaźnik włączony do Ram Wykonania).

W przypadku, gdy przedmiotem projektu będzie zarówno budowa, jak i przebudowa – Wnioskodawca dla obu wskaźników powinien określić wartość docelową wyższą niż "0".

Natomiast w przypadku wskaźnika:

• Liczba ludności odnoszących korzyści ze środków ochrony przeciwpowodziowej (Cl 20)

Wnioskodawca zobligowany jest do określenia wartości docelowej **większej niż "0"**.

#### *2. Wskaźniki horyzontalne dotyczące miejsc pracy*

Wnioskodawca zobligowany jest wybrać we wniosku i określić wartość docelową przynajmniej jednego wskaźnika dotyczącego miejsc pracy:

- Wzrost zatrudnienia we wspieranych podmiotach (innych niż przedsiębiorstwa),
- Liczba utrzymanych miejsc pracy (EPC) wskaźnik dotyczy miejsc pracy utworzonych w wyniku realizacji projektu, ale które nie powodują wzrostu zatrudnienia w organizacji,
- Liczba nowoutworzonych miejsc pracy pozostałe formy (EPC) wskaźnik dotyczy miejsc pracy utworzonych w wyniku realizacji projektu, ale niespełniających żadnej z ww. definicji, w tym np. umowy cywilnoprawne, miejsca pracy do obsługi projektu, nietrwałe miejsca pracy.

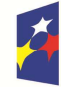

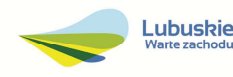

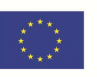

W przypadku, gdy w wyniku realizacji projektu nie przewiduje się wzrostu zatrudnienia/utrzymania miejsc pracy Wnioskodawca powinien wpisać wartość docelową wybranego wskaźnika "0".

W przypadku wskaźników horyzontalnych, dotyczących miejsc pracy wartość docelową należy określić dla kobiet, mężczyzn oraz ogółem.

#### *3. Wskaźniki horyzontalne inne niż dotyczące miejsc pracy*

Wnioskodawca zobowiązany jest wybrać we wniosku i określić wartości docelowe wskaźników horyzontalnych tylko w przypadku, gdy dotyczą one zakresu projektu:

- Liczba obiektów dostosowanych do potrzeb osób z niepełnosprawnościami,
- Liczba projektów, w których sfinansowano koszty racjonalnych usprawnień dla osób z niepełnosprawnościami.

#### *4. Pozostałe wskaźniki*

Wnioskodawca zobowiązany jest wybrać we wniosku i określić wartości docelowe niewymienionych wyżej wskaźników zawartych w Załączniku nr 2 do Szczegółowego Opisu Osi Priorytetowych, tylko w przypadku, gdy są one adekwatne do zakresu projektu.

#### **Wskaźniki specyficzne dla programu, zawarte w sekcji C 2 wniosku**

Wnioskodawca zobowiązany jest wybrać i określić wartość docelową poniższych wskaźników tylko w przypadku, gdy są one adekwatne do zakresu rzeczowego projektu:

• Liczba wybudowanych obiektów infrastruktury służącej poprawie bezpieczeństwa przeciwpożarowego, przeciwpowodziowego i ekologicznego.

#### **Wskaźniki specyficzne dla projektu, zawarte w sekcji C 3 wniosku**

W ramach naboru w trybie pozakonkursowym nie przewidziano tego typu wskaźników.

Wszystkie wybrane we wniosku o dofinansowanie wskaźniki muszą odzwierciedlać założone cele realizowanego projektu oraz być logicznie powiązane z rezultatami, jakie Wnioskodawca zamierza osiągnąć w wyniku realizacji danego przedsięwzięcia. Należy również zwrócić uwagę, że we wskaźnikach może być odzwierciedlone spełnienie niektórych kryteriów wyboru projektów.

Ponadto, osiągnięcie zakładanych we wniosku o dofinansowanie wartości poszczególnych wskaźników powinno zostać potwierdzone wiarygodnymi dokumentami, określonymi na etapie aplikowania o środki, a weryfikowanymi podczas kontroli projektu.

#### **22. Kwalifikowalność wydatków**

Kwalifikowalność wydatków dla projektów współfinansowanych ze środków krajowych i unijnych w ramach RPO-L2020 musi być zgodna z przepisami unijnymi i krajowymi, w tym w szczególności z:

1. Rozporządzeniem Parlamentu Europejskiego i Rady (UE) nr 1303/2013 z dnia 17 grudnia 2013 r. ustanawiające wspólne przepisy dotyczące Europejskiego Funduszu Rozwoju Regionalnego,

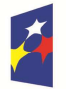

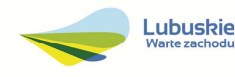

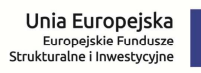

Europejskiego Funduszu Społecznego, Funduszu Spójności, Europejskiego Funduszu Rolnego na rzecz Rozwoju Obszarów Wiejskich oraz Europejskiego Funduszu Morskiego i Rybackiego oraz ustanawiające przepisy ogólne dotyczące Europejskiego Funduszu Rozwoju Regionalnego, Europejskiego Funduszu Społecznego, Funduszu Spójności i Europejskiego Funduszu Morskiego i Rybackiego oraz uchylające rozporządzenie Rady (WE) nr 1083/2006;

- 2. Rozporządzeniem Delegowanym Komisji (UE) nr 480/2014 z dnia 3 marca 2014 r. uzupełniające rozporządzenie Parlamentu Europejskiego i Rady (UE) nr 1303/2013 ustanawiające wspólne przepisy dotyczące Europejskiego Funduszu Rozwoju Regionalnego, Europejskiego Funduszu Społecznego, Funduszu Spójności, Europejskiego Funduszu Rolnego na rzecz Rozwoju Obszarów Wiejskich oraz Europejskiego Funduszu Morskiego i Rybackiego oraz ustanawiające przepisy ogólne dotyczące Europejskiego Funduszu Rozwoju Regionalnego, Europejskiego Funduszu Społecznego, Funduszu Spójności i Europejskiego Funduszu Morskiego i Rybackiego;
- 3. Ustawą z dnia 11 lipca 2014 r. o zasadach realizacji programów w zakresie polityki spójności finansowanych w perspektywie finansowej 2014-2020 (Dz.U. 2016 poz. 217);
- 4. Zasadami określonymi w Szczegółowym Opisie Osi Priorytetowych RPO-L2020;
- 5. Wytycznymi Ministra Infrastruktury i Rozwoju w zakresie kwalifikowalności wydatków w ramach Europejskiego Funduszu Rozwoju Regionalnego, Europejskiego Funduszu Społecznego oraz Funduszu Spójności na lata 2014-2020 z dnia 10 kwietnia 2015 r. z zastrzeżeniem, że w ramach niniejszego wezwania do złożenia wniosków IZ RPO-L2020 wskazała w Załączniku nr 6 do niniejszego Regulaminu – *Katalogu wydatków kwalifikowalnych i niekwalifikowalnych w ramach wezwania nr RPLB.04.01.00-IZ.00-08-P01/16 -* koszty, które w szczególności uznaje za kwalifikowalne oraz niekwalifikowalne.

#### **23. Dokumenty strategiczne i branżowe**

- 1. Umowa Partnerstwa na lata 2014-2020 Programowanie perspektywy finansowej na lata 2014 – 2020 z dnia 21 maja 2014 r.;
- 2. Strategia UE dla Regionu Morza Bałtyckiego;
- 3. Strategia Rozwoju Polski Zachodniej do roku 2020;
- 4. Strategia Rozwoju Województwa Lubuskiego 2020;
- 5. Regionalny Program Operacyjny Lubuskie 2020;
- 6. Rozporządzenie Parlamentu Europejskiego i Rady (UE) nr 1301/2013 z dnia 17 grudnia 2013 r. w sprawie Europejskiego Funduszu Rozwoju Regionalnego i przepisów szczególnych dotyczących celu "Inwestycje na rzecz wzrostu i zatrudnienia" oraz w sprawie uchylenia rozporządzenia (WE) nr 1080/2006;
- 7. Rozporządzenie Komisji (UE) nr 651/2014 z dnia 17 czerwca 2014 r. uznające niektóre rodzaje pomocy za zgodne z rynkiem wewnętrznym w zastosowaniu art. 107 i 108 Traktatu;
- 8. Wytyczne Ministra Infrastruktury i Rozwoju w zakresie zagadnień związanych z przygotowaniem projektów inwestycyjnych, w tym projektów generujących dochód i projektów hybrydowych na lata 2014-2020;
- 9. Ustawa Prawo budowlane (Dz.U. 2016, poz. 290);

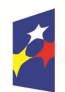

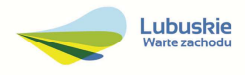

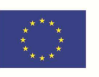

- 10. Ustawa Prawo wodne (Dz.U. 2015, poz. 469);
- 11. Ramowa Dyrektywa Wodna 2000/60/WE (RDW) z dnia 23 października 2000 r.;
- 12. Dyrektywa 2007/60/WE PARLAMENTU EUROPEJSKIEGO I RADY z dnia 23 października 2007 r. w sprawie oceny ryzyka powodziowego i zarządzania nim;
- 13. Masterplan dla dorzecza Odry wraz z załącznikami;
- 14. Wspólna Lista Wskaźników Kluczowych 2014-2020 (WLWK) katalog definicji dla Celów Tematycznych finansowanych z Europejskiego Funduszu Rozwoju Regionalnego, Funduszu Spójności oraz dla pomocy technicznej);
- 15. Dyrektywa Parlamentu Europejskiego i Rady 2014/52/UE z dnia 16 kwietnia 2014 r. zmieniająca dyrektywę 2011/92/UE w sprawie oceny wpływu wywieranego przez niektóre przedsięwzięcia publiczne i prywatne na środowisko (Dz.U.UE.L.2014.124.1);
- 16. Dyrektywa Parlamentu Europejskiego i Rady 2011/92/UE z dnia 13 grudnia 2011 r. w sprawie oceny skutków wywieranych przez niektóre przedsięwzięcia publiczne i prywatne na środowisko;
- 17. Ustawa z dnia 3 października 2008 r. o udostępnianiu informacji o środowisku i jego ochronie, udziale społeczeństwa w ochronie środowiska oraz o ocenach oddziaływania na środowisko (Dz.U. 2016, poz. 353);
- 18. Ustawa z dnia 16 kwietnia 2004 r. o ochronie przyrody (Dz. U. 2015, poz. 1651, z późn. zm.);
- 19. Priorytetowe ramy działań dla sieci Natura 2000 na Wieloletni Program Finansowania UE w latach 2014-2020 (PAF);
- 20. Program ochrony i zrównoważonego użytkowania różnorodności biologicznej wraz z planem działań na lata 2014-2020;
- 21. Program Ochrony Środowiska dla Województwa Lubuskiego;
- 22. Ustawa o szczególnych zasadach przygotowania do realizacji inwestycji w zakresie budowli przeciwpowodziowych z dnia 8 lipca 2010 r. (Dz. U. 2015, poz. 966).
- 23. Rozporządzenie Ministra Środowiska z dnia 20 kwietnia 2007 r. w sprawie warunków technicznych, jakim powinny odpowiadać budowle hydrotechniczne i ich usytuowania (Dz.U. 2007, Nr 86, poz. 579)

#### **24. Wzór wniosku o dofinansowanie projektu**

Wzór wniosku o dofinansowanie projektu, którym należy się posługiwać ubiegając się o dofinansowanie projektu w ramach naboru w trybie pozakonkursowym jest przyjmowany przez IZ RPO-L2020 w formie uchwały ZWL i jest załącznikiem do Regulaminu naboru.

Wnioskodawca wypełnia wniosek o dofinansowanie zgodnie z "Instrukcją wypełnienia wniosku o dofinansowanie projektu w ramach Osi Priorytetowej 2 – 5 i 9 RPO-L2020".

W ramach niniejszego naboru obowiązuje Wzór wniosku o dofinansowanie projektu oraz Instrukcja wypełnienia wniosku o dofinansowanie projektu przyjęte Uchwałą Zarządu Województwa Lubuskiego z dnia 17 maja 2016 roku.

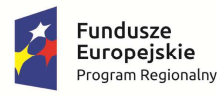

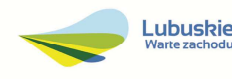

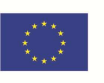

#### **25. Wzór decyzji o przyznaniu dofinansowania**

Wzór decyzji o przyznaniu dofinansowania, który będzie zawierany z wnioskodawcami projektów wybranych do dofinansowania jest przyjmowany przez IZ RPO-L2020 w formie uchwały ZWL i stanowi załącznik do Regulaminu naboru.

W ramach niniejszego naboru obowiązuje wzór decyzji o przyznaniu dofinansowania projektu przyjęty uchwałą Zarządu Województwa Lubuskiego w dniu 26 kwietnia 2016 roku.

#### **26. Okresy odniesienia (horyzont czasowy inwestycji)**

Dla projektów zgłaszanych do dofinansowania w ramach RPO-L2020 należy stosować okresy odniesienia:

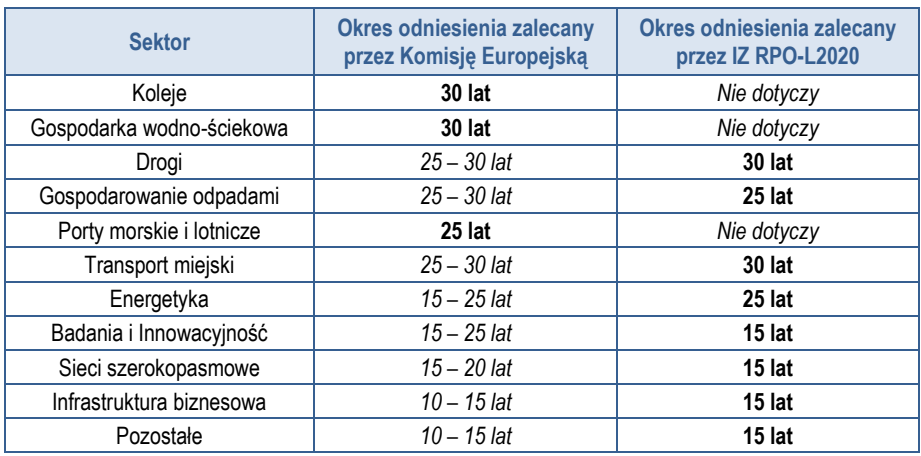

Szczegółowe informacje dotyczące okresu odniesienia, dla którego należy sporządzić prognozę przepływów pieniężnych generowanych przez projekt określone zostały w *Instrukcji do opracowania Studium Wykonalności dla projektów inwestycyjnych ubiegających się o wsparcie z EFRR w ramach Regionalnego Programu Operacyjnego – Lubuskie 2020* przyjętej przez ZWL i opublikowanej na stronie www.rpo.lubuskie.pl.

#### **27. Załączniki do Regulaminu**

- 1) Wzór wniosku o dofinansowanie projektu.
- 2) Instrukcja wypełniania wniosku o dofinansowanie projektu.
- 3) Kryteria wyboru projektów obowiązujące dla wezwania Nr RPLB.04.01.00-IZ.00-08-P01/16.
- 4) Wzór decyzji o przyznaniu dofinansowania wraz z załącznikami.
- 5) Instrukcja do opracowania Studium Wykonalności dla projektów inwestycyjnych ubiegających się o wsparcie z EFRR w ramach Regionalnego Programu Operacyjnego – Lubuskie 2020 (przyjęta uchwałą nr 83/977/16 ZWL z dnia 12 stycznia 2016 r.).
- 6) Katalog wydatków kwalifikowalnych i niekwalifikowalnych w ramach naboru Nr RPLB.04.01.00- IZ.00-08-P01/16.
- 7) Lista projektów zidentyfikowanych, gotowych do złożenia wniosku o dofinansowanie w ramach wezwania nr RPLB.04.01.00-IZ.00-08-P01/16.

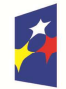

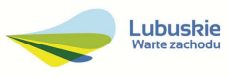

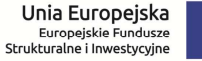

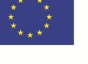